**Ordinamento per inserimento (Insertion Sort)**

**Quello usato per ordinare le carte che un giocatore ha in mano: ogni elemento viene inserito nel posto giusto tra quelli già considerati e ordinati**

**Per ordinare un vettore di interi a[0…n] in ordine crescente, partiamo con il primo elemento come un sottovettore ordinato e inseriamo gli elementi a[1],…,a[n] nell'ordine nel posto giusto tra quelli già considerati e ordinati:**

**for (i=1;i<n;i++) /\*invariante: a[0,…i-1] è già ordinato Obiettivo: inserire i, nel posto giusto tra A[0],…,A[i] \*/**

1

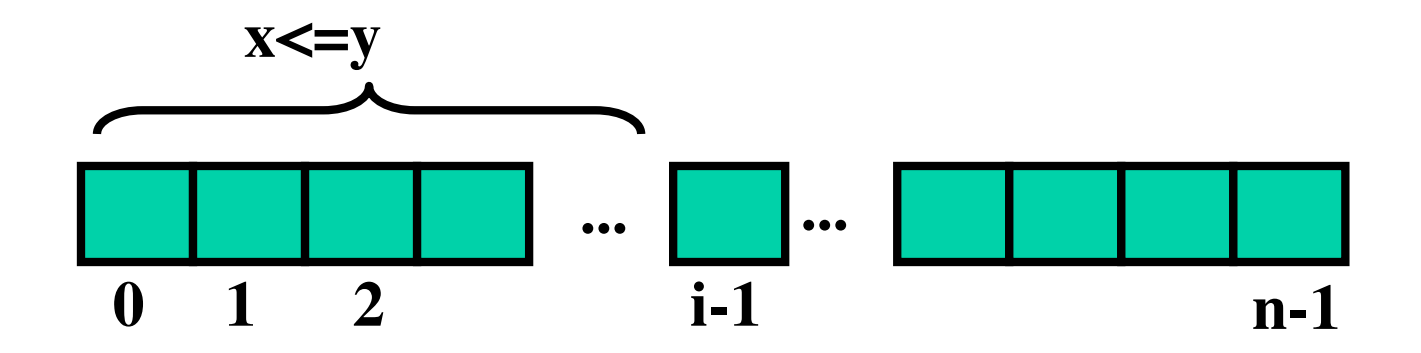

L'invariante di un ciclo è un'asserzione che è vera all'inizio di ogni esecuzione del ciclo

```
for (i = 1; i < n; i++)/*invariante: A[0,...i-1] è già ordinato*/
 for (j = i; j > 0; j-)if (a[j] < a[j-1]) scambia(\&a[j-1], \&a[j]);
```
Si può migliorare?

**La precedente implementazione non teneva conto dell'invariante**

**for**  $(i = 1; i < n; i++)$ **/\*invariante: A[0,…i-1] è già ordinato\*/ for(j = i; (j > 0)&& (a[j] < a[j-1]) ; j--) scambia(&a[j-1],&a[j]);**

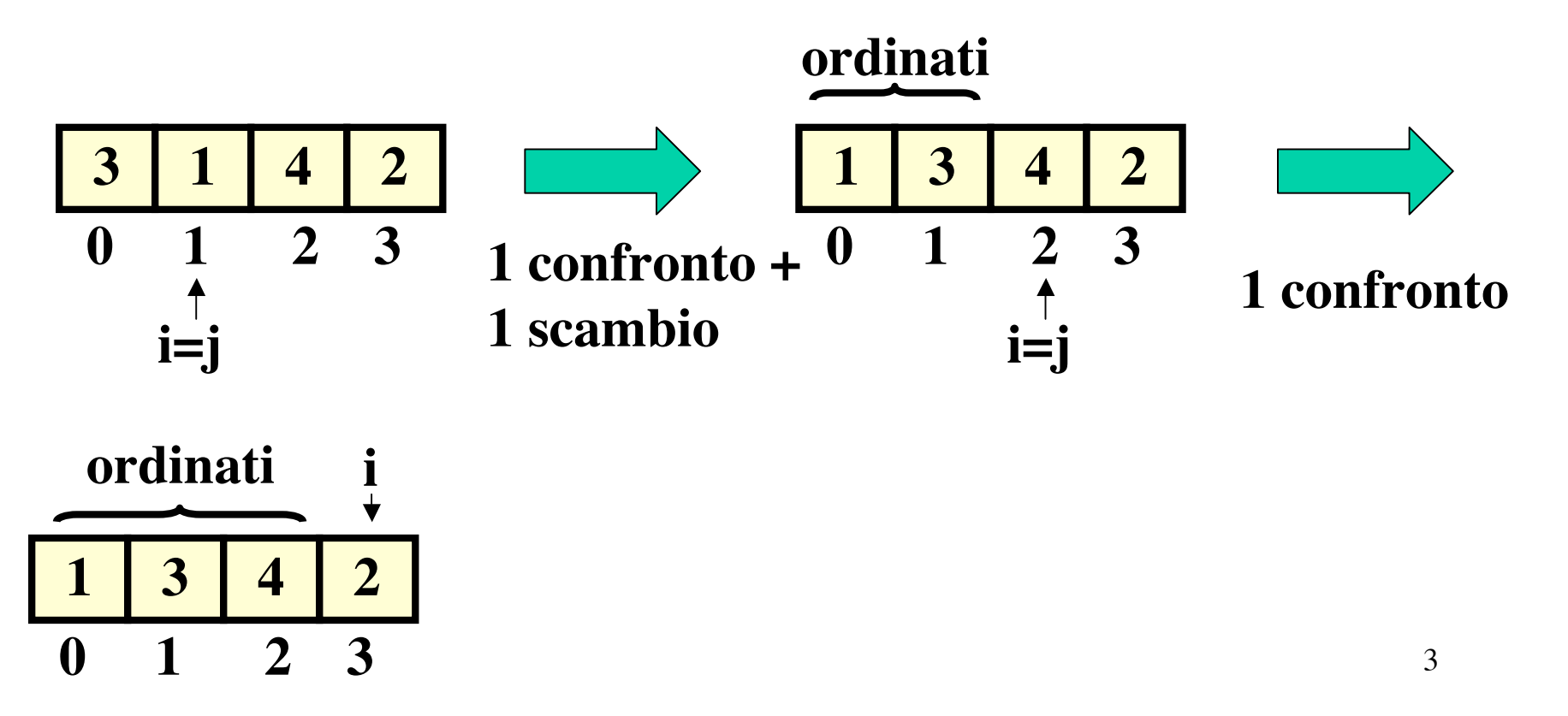

```
for (i = 1; i < n; i++)/*invariante: A[0,...i-1] è già ordinato*/
 for(j = i; (j > 0) & & (a[j] < a[j-1]) ; j--)
 scambia(\&a[j-1],\&a[j]);
```
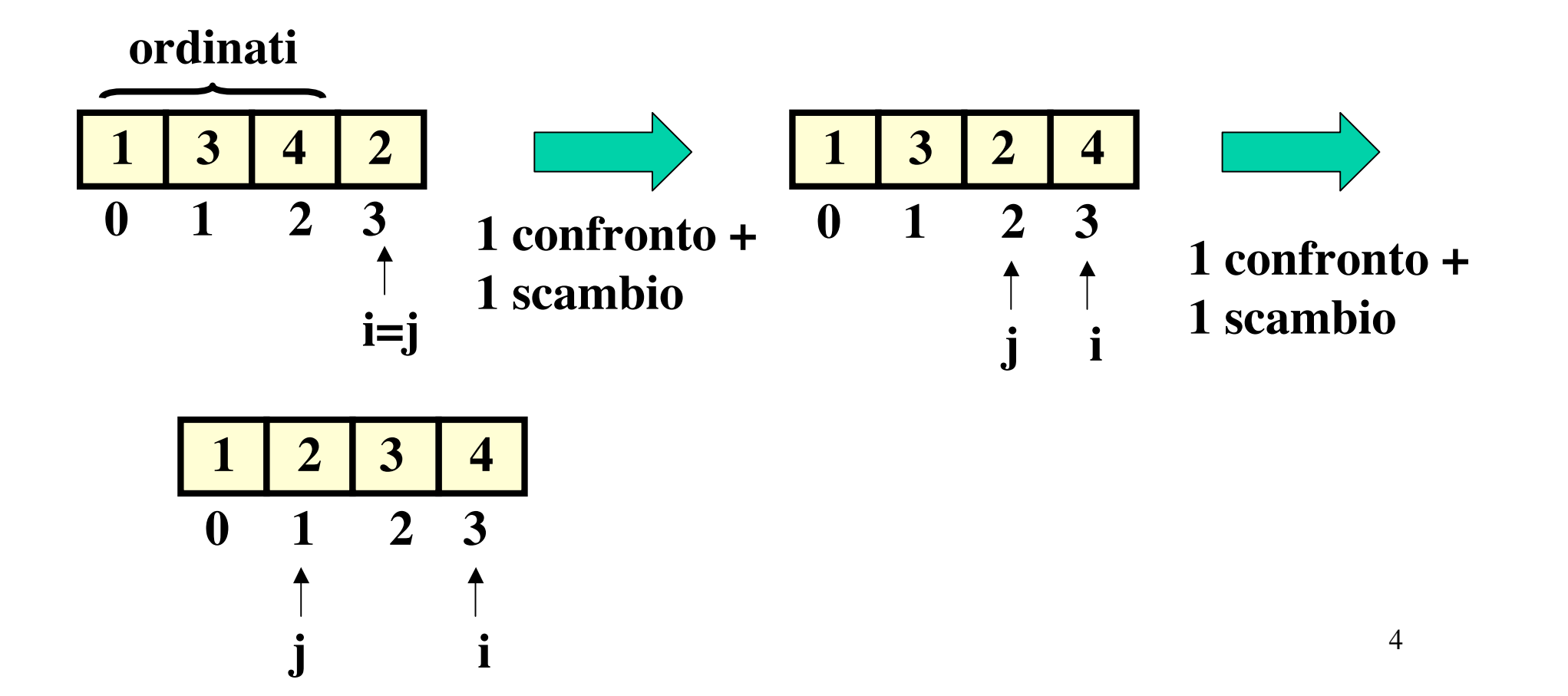

## **Code tuning: eliminazione chiamata**

**for (i = 1; i < n; i++) /\*invariante: A[0,…i-1] è già ordinato\*/ for (j = i; (j > 0) &&(a[j] < a[j-1]) ; j--) {temp = a[j]; a[j] = a[j-1]; a[j-1] = temp;}**

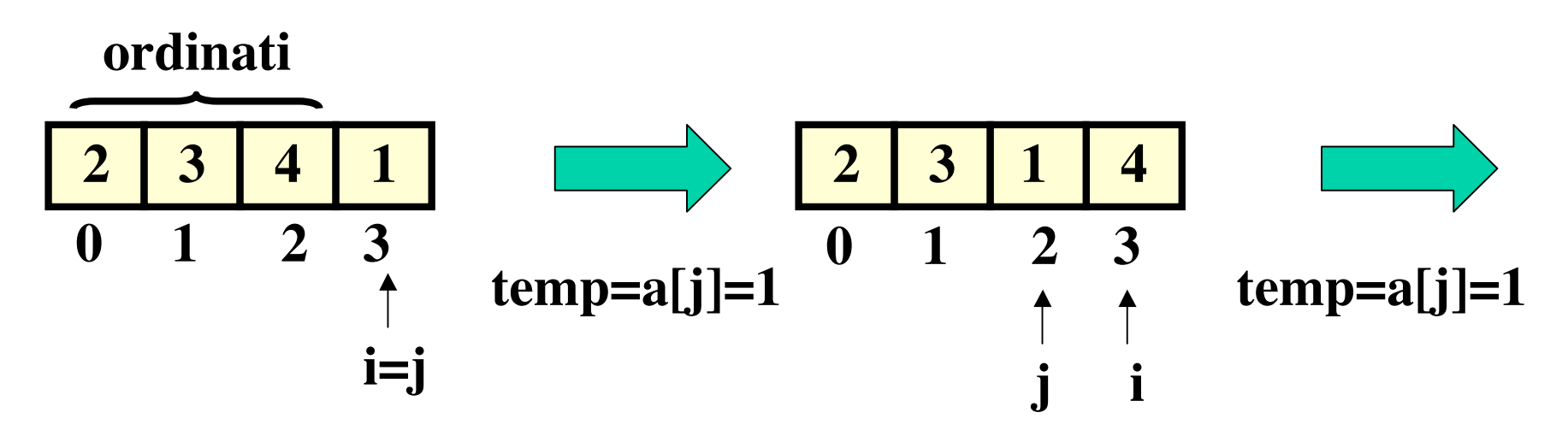

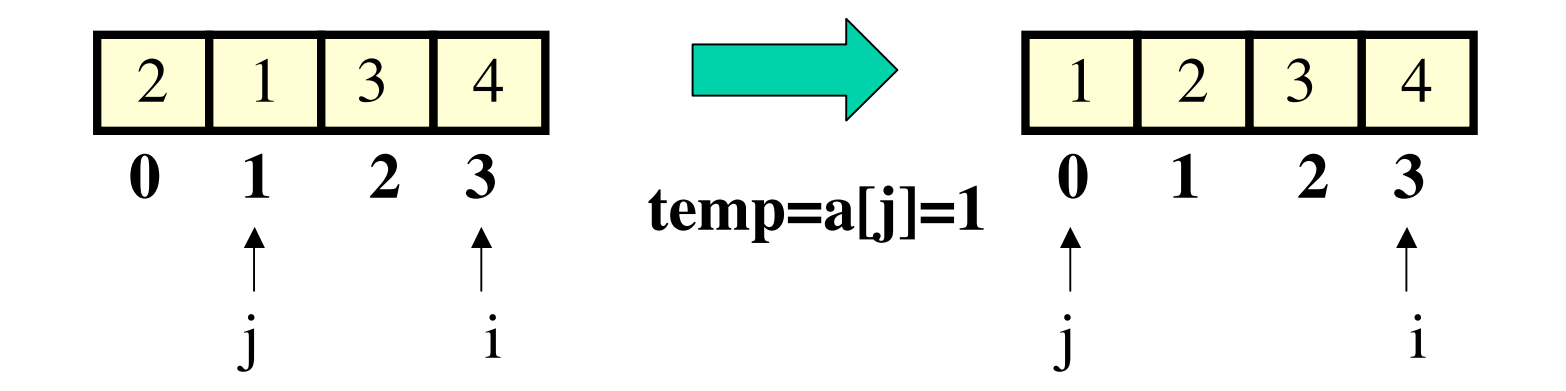

## **Code tuning: riduzione istruzioni del ciclo**

```
for (i = 1; i < n; i++)/*invariante: A[0,…i-1] è già ordinato*/
{temp = a[i];
for (i = i; (j > 0) & & (a[i-1] > temp); j-)
     a[j] = a[j-1]; a[j] = temp;}
```
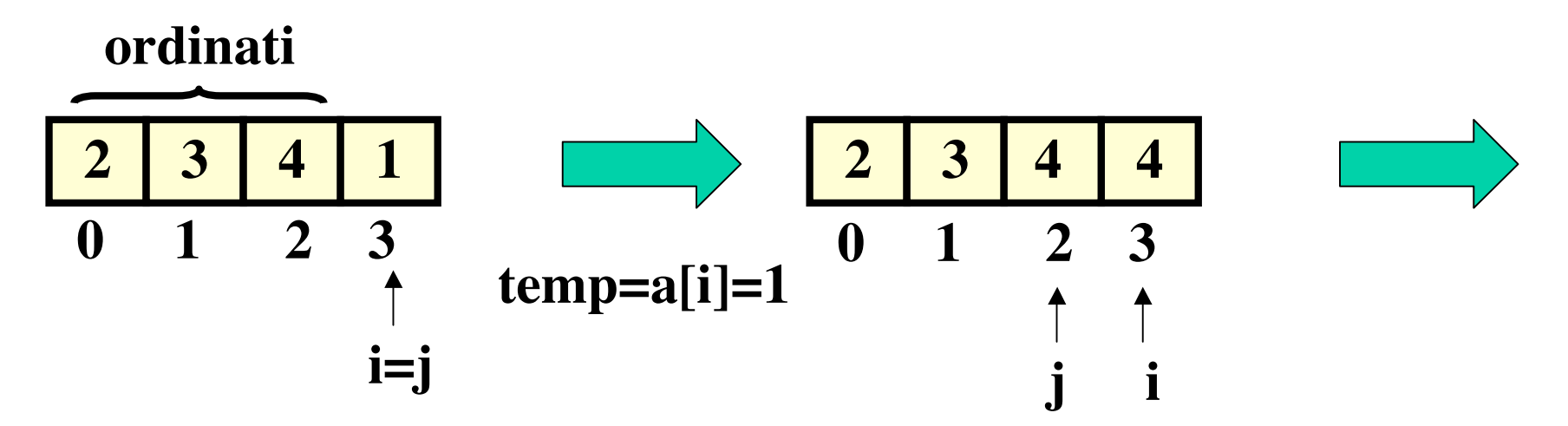

for  $(i = 1; i < n; i++)$ /\*invariante: A[0,...i-1] è già ordinato\*/  ${temp = a[i]};$ for  $(j = i; (j > 0) & \& & (a[j-1] > temp)$ ; j--)  $a[j] = a[j-1];$ temp=1  $a[j] = temp;$ 

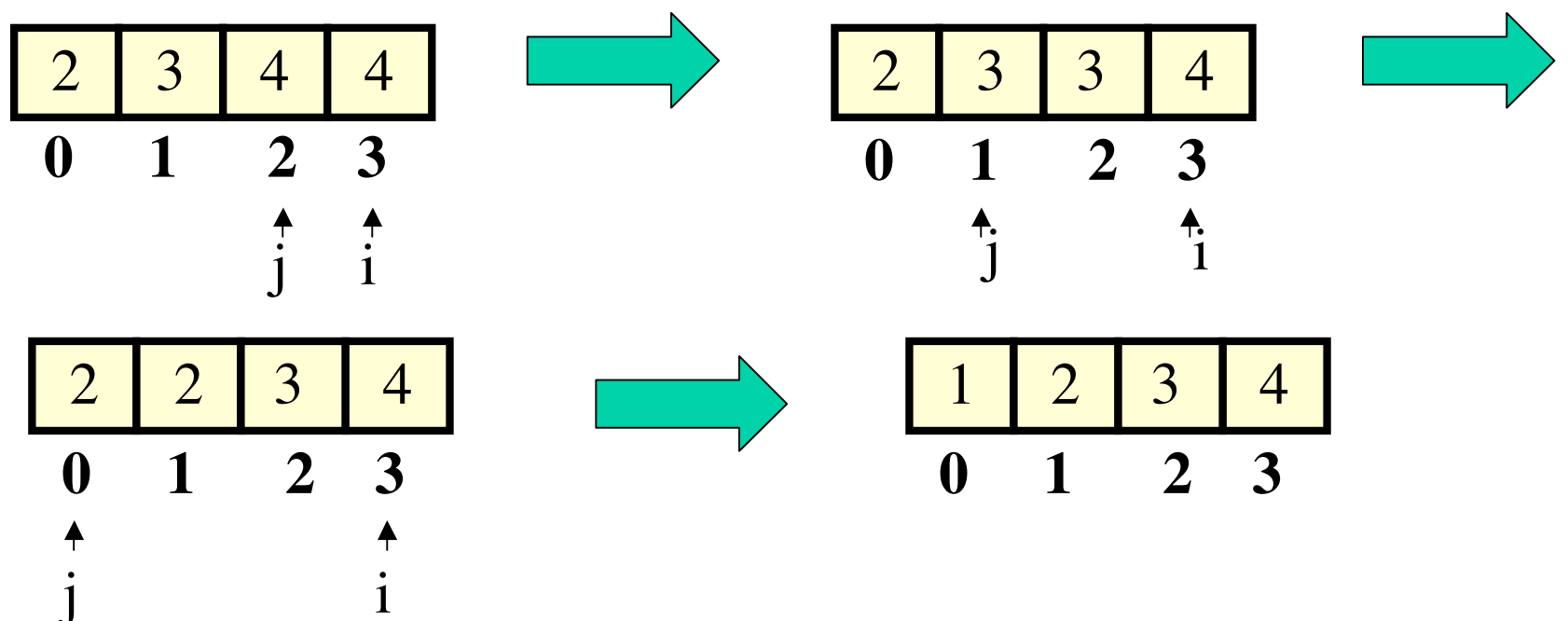

#### **Abbiamo effettivamente fatto un guadagno apprezzabile?**

**Inserisci il numero di elementi del vettore (< 30000). 29000 Il tempo, in millisecondi, per insSort0 é 12520.0000 Il tempo, in millisecondi, per insSort0 é 10520.0000 Il tempo, in millisecondi, per insSort0 é 4760.0000 Il tempo, in millisecondi, per insSort0 é 2200.0000**

**#include <stdio.h> #include <stdlib.h> #include <time.h>**

**#define NUM 4 #define SIZE 30000**

**typedef void (\*Ord)(); /\*definizione di un tipo puntatore a funzione che non restituisce un valore \*/**

**void insSort0(int\* a, const int n); /\* ordina in ordine crescente un vettore di interi \* postc : a[i] < a[i+1], per 0<=i<n.\*/**

```
void insSort1(int* a, const int n);
/* ordina in ordine crescente un vettore di interi
* postc : a[i] < a[i+1], per 0<=i<n.*/
```

```
void insSort2(int* a, const int n);
/* ordina in ordine crescente un vettore di interi
* postc : a[i] < a[i+1], per 0<=i<n.*/
```

```
void insSort3(int* a, const int n);
/* ordina in ordine crescente un vettore di interi
* postc : a[i] < a[i+1], per 0<=i<n.*/
```

```
void scambia(int*
,int * );
```

```
void scambia(int* x,int* y)
{ int temp;
temp = *x;*x = *y;
*y = temp;
 }
void insSort0(int* a, const int n)
{int i, j;

    for (j = i; j > 0; j--)
       if (a[j] < a[j-1]) scambia(&a[j-1],&a[j]);
}
void insSort1(int* a, const int n)
{int i, j;
for(i = 1; i < n; i++)
```

```
for(j = i; (j > 0) &&(a[j] < a[j-1]) ; j--)
   scambia(&a[j-1],&a[j]);
```
**}**

```
void insSort2(int* a, const int n)
{int i, j,temp;
for(i = 1; i < n; i++)
    for(j = i; (j > 0) &&(a[j] < a[j-1]) ; j--)
           {temp = a[j];
          a[j] = a[j-1];
          a[j-1] = temp;}
 }
void insSort3(int* a, const int n)
{int i, j,temp;
for(i = 1; i < n; i++)
 {temp = a[i];
          for(j = i; (j > 0) &&(a[j-1] > temp) ; j--)
          a[j] = a[j-1];
 a[j] = temp;}
}
```

```
/*definizione della funzione copiaVett */
```
**main()**

```
{/* si confrontano i tempi di esecuzione delle diverse versioni di
```
**InsSort, calcolando i tempi in millisecondi \*/**

**int num, i;**

```
int vett[SIZE],vettApp[SIZE];
```
**clock\_t start,end;**

**double millisec;**

```
Ord vettFun[NUM] = {insSort0,insSort1,insSort2,insSort3};
```

```
printf("Inserisci il numero di elementi del vettore (<= %d).\n",SIZE);
scanf("%d",&num);
srand(time(NULL)); /*inizializza la sequenza di numeri pseudocasuali */
for (i = 0;i < num;i++) vett[i] = rand() ; /*vett è un vettore pseudocasuale*/
```

```
copiaVett(vettApp,vett,num);
```

```
for (i= 0;i < NUM;i++)
```

```
{start = clock();
```

```
vettFun[i](vett,num);
```

```
end = clock();
```

```
millisec = (end-start)/(CLOCKS_PER_SEC /(double) 1000.0);
```

```
printf("i millisecondi necessari per ordinare con InsSort%d sono%.4f\n",
scelta,millisec);
```

```
copiaVett(vett,vettApp,num); }
```
**return 0;}**